Processamento de Dados aplicado à Geociências

AULA 4:Comando de Entrada Comando de Saída Comando de Atribuição

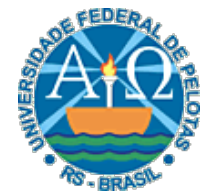

UNIVERSIDADE FEDERAL DE PELOTAS CENTRO DE DESENVOLVIMENTO TECNOLÓGICO CURSO SUPERIOR DE TECNOLOGIA EM GEOPROCESSAMENTO Professor: Guilherme Tomaschewski Netto guilherme.netto@inf.ufpel.edu.br

#### Comandos de entrada e saída

• Os comandos de entrada e saída em um algoritmo são comumente conhecidos como leitura e escrita, respectivamente.

 $\mathbf{2} \vert$ 

• O comando de escrita é utilizado quando se deseja que o algoritmo escreva algo como forma de saída.

 $3\vert$ 

• Normalmente esta escrita é feita na tela do computador, mas pode ser em uma impressora, por exemplo.

• Um programa que faz seu processamento e não tem como mostrar seus resultados é inútil

 $\overline{4}$ 

- Imagine uma calculadora que realiza uma infinidade de operações matemáticas, mas não tem um display para mostrar os resultados!
- Em algum ponto do algoritmo deve ocorrer a exibição de valores, e para isso, usamos o comando escreva.

- O formato do comando é:
	- Escreva { lista-de-expressões }
		- { lista-de-expressões } pode ser uma constante, uma expressão aritmética, variável...

 $5^\parallel$ 

- Exemplo
	- Algoritmo
		- Escreva "Programação de Algoritmos"
		- $\cdot$  Escreva 1 + 2
	- fim\_algoritmo
- Resultado:
	- · Programação de Algoritmos 3

• Para que os valores não fiquem todos "colados" e na mesma linha, devemos usar a expressão especial \n.<br>Assim, o que for escrito após, será exibido em uma nova linha

 $\overline{\mathbf{6}}$ 

- Exemplo
	- Algoritmo
		- Escreva "Programação de Algoritmos", \n
		- $\cdot$  Escreva 1 + 2
	- fim\_algoritmo
- Resultado:
	- Programação de Algoritmos
	- 3

• Nosso exemplo da média:

Algoritmo Declare N1,N2,M Numerico Escreva 'Digite a primeira nota', \n Leia N1 Escreva 'Digite a segunda nota', \n Leia N2  $M := (N_1+N_2)/2$ Se  $M \geq 7$  então Escreva 'Aprovado com média: ', M senão Escreva 'Reprovado com média: ', M fim\_se fim\_algoritmo

## Comando de Leitura

• Nem todos os dados que um algoritmo manipula são gerados por ele.

- Um algoritmo de caixa automático, por exemplo, tem que obter do usuário o número da conta, a senha, a opção de serviço desejada, etc.
- Assim, deve haver um meio para que sejam digitados (ou fornecidos de outra maneira) dados para o algoritmo.

## Comando de Leitura

• O comando de leitura é o meio pelo qual o algoritmo recebe uma informação externa, por exemplo, através de um teclado.

 $9\vert$ 

- O formato do comando é:
	- Leia <lista-de-variáveis>
- Exemplo:
	- Leia A,B

## Comando de Leitura

• Nosso exemplo da média:

Algoritmo Declare N1,N2,M Numerico Escreva 'Digite a primeira nota', \n Leia N1 Escreva 'Digite a segunda nota', \n Leia N2  $M := (N_1+N_2)/2$ Se  $M \geq 7$  então Escreva 'Aprovado com média: ', M senão Escreva 'Reprovado com média: ', M fim\_se fim\_algoritmo

• O comando de atribuição  $(=, := \text{ou } \neg)$  permite fornecer um valor a uma certa variável.

 $\overline{\mathbf{11}}$ 

• O tipo de informação deve ser compatível com o tipo de variável utilizada, ou seja, somente poderemos atribuir "Nome" a uma variável do tipo literal.

- O formato do comando é:
	- <identificador de variável> := <expressão>
		- onde,<expressão> pode ser uma constante, expressão aritmética, variável...
		- a expressão deve ter o mesmo tipo da variável
- Por exemplo:
	- $A := 5$
	- $\blacksquare A := B + C$

13

• Nosso exemplo da média:

Algoritmo Declare N1,N2,M Numerico Escreva 'Digite a primeira nota', \n Leia N1 Escreva 'Digite a segunda nota', \n Leia N2  $M := (N_1+N_2)/2$ Se  $M \geq 7$  então Escreva 'Aprovado com média: ', M senão Escreva 'Reprovado com média: ', M fim\_se fim\_algoritmo

- Outros Exemplos:
	- $A := 20$
	- $A := 50$
- O valor 20 é armazenado inicialmente na variável A e após esse valor é perdido e a variável passa a armazenar o novo valor 50

· Imagine que a variável A tem o valor 20. Qual o valor armazenado na variável após a execução do comando

$$
\circ A := A + 1
$$

• Se X possui o valor 5 e foram executadas as seguintes instruções:

- $X := X + 3$
- $\mathbb{Z}$  X := X 6
- $X := X / 2$
- $X := 3 * X$
- · Qual será o valor armazenado em X?

• Como trocar os valores de a e b?

• Como trocar os valores de a e b?

18

· Esta solução está correta?

$$
\begin{array}{c} \circ \mathbf{B} := \mathbf{A} \\ \circ \mathbf{A} := \mathbf{B} \end{array}
$$

• Como trocar os valores de a e b?

- Esta solução está correta?
	- $\blacksquare$  B := A
	- $\triangle$  A := B
	- Esta solução está incorreta!!

- Como trocar os valores de a e b?
	- Usando uma variável auxiliar.
		- $\cdot$  aux := a
		- $\cdot a := b$
		- $\cdot$  b:= aux

#### Exercícios

• Lista de exercícios 2